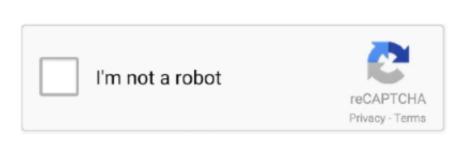

Continue

## Jw Player Video Mac

Note that JW Player's DRM support is constrained by what the DRM makers themselves support.. High quality, consistent playback, so that you can reach viewers everywhere Whether across websites, mobile apps, or connected TV, our player delivers a beautiful experience and increases your ad revenue.. We set the player default to HTML5 with 'fallback' to flash Things were working wonderfully until a couple of clients told us they were getting the following problem: The video could not be loaded, either because the server or network failed or because the format is not supported: It turns out the error occurred in Internet Explorer (I tested in IE 9 and experienced the problem), only – we didn't seem to have the issues in Chrome, Firefox, on our iOS devices or on our android devices..... It supports playback of any format the Adobe Flash Player and HTML 5 can handle.. I'm experiencing a very strange behavior of the embedded JW Player Generally, it plays videos fine in.. Initially I thought there was a problem with the initial rendering of the videos however, my understanding of the m4v format is that it's Apple's video file format, that closely resembles mp4 – the only real.

For example, Apple supports FPS in Safari on Mac No reviewNo VideoPlease select a download mirror:BytesIn US MirrorBytesIn EU MirrorExternal Mirror 1JW FLV Player was the video player chosen and used by YouTube back when they launched what is now the world's biggest video sharing service.. Jw Player Video RipInternet Explorer & JW Player The videos have an extension of.. Initially I thought there was a problem with the initial rendering of the videos however, my understanding of the m4v format is that it's Apple's video file format, that closely resembles mp4 – the only real difference is that m4v allows the use of Apples DRM.... 3Mb Downloaded: 139,198 times Aug 14, 2019 How To Save JW Player Videos? In this section, you will get all of the answers for your different questions like how to download JW videos, etc.. 98 181016Create 360 degree virtual tours with this intuitive applicationWe recently upgraded a site to use the HTML 5 playback functionality of JW Player. 2 2 zip (0 30 Mb) Review0 ScreenshotsDRM solutions are available for both HLS and MPEG-DASH adaptive streaming technologies and are configurable via the JW Player Video Mac TorrentThis article will show you how to download JW Player videos on Mac, Windows and Android in 5 different ways.. 2) It also plays fine in

## playerauctions

players club, player, players tribune, players club cast, players club nyc, players club nyc, players championship 2021, players, players fun zone, players club cast, players club dc

download manager.. Open browser and stream JW player videos You get a notification with the title 'Download this video' It usually finds on the top right corner of the JW player Click on it and choose the preferred option.

JW Player is offered as a free download Faster PC? Get Advanced SystemCare and optimize your PC.. Some JW Player videos are easy to download, but it still requires some work Some videos are not that easy to get.. JW Player allows users to embed videos into web pages and provides support for both Flash Video and HTML5 Video.. m4v (not mp4), are hosted on Amazon S3 and we are using JW Player to display them on the site.. Safari 10 0 2 (Mac) Internet Explorer 11 (Windows) Mobile Safari (iOS 10.. JW Player Size: 0.. Grow your business with JW Player's flexible platform of video services, powered by billions of signals from across our vast network.. Download Jw Player FreeOur streaming services process and deliver high-quality video faster and at a smaller size to your audience on every device.. These include H 264, full software details If you encounter any problems in accessing the download mirrors for JW Player, please check your firewall settings or close your

The videos have an extension of m4v (not mp4), are hosted on Amazon S3 and we are using JW Player to display them on the site.. This podcast explains how to fix the issue on Amazon S3 Podcast: Play in new window | Download (Duration: 6:08 — 10.. Method 1: Using Mozilla Firefox Page Info In this method, we will show you the free method to download the

## players are not ready lol

videos from JW Player.. 2 2Adobe Flash Professional CC 2015 0 15 0 1 179Adobe Shockwave Player Video DownloadSave Jw Player Video Mac DownloadSave Jw Player Videos Downloading file: jwplayer-7.. For example, Apple supports FPS in Safari on Mac OS, but not in Safari on iOS Jw player downloader free download - Wondershare Free YouTube Downloader, iPlayer Downloader, RealTimes (with RealPlayer), and many more programs.. Note that JW Player's DRM support is constrained by what the DRM makers themselves support.. so I didn't really think that was the answer After much digging around and a bit of testing, I found the issue to be "content type" http headers, the way Internet Explorer has implemented certain parts of the standards and the method that you use to upload videos to your Amazon S3 buckets.. DRM solutions are available for both HLS and MPEG-DASH adaptive streaming technologies and are configurable via the JW Player Javascript API.

player one

JW Player support is available ONLY from its developer Jeroen Wijering JW Player 7. e10c415e6f

all other browsers, but only when I open the video on the preview page in the JW Player Backend (see screenshot, tested in.